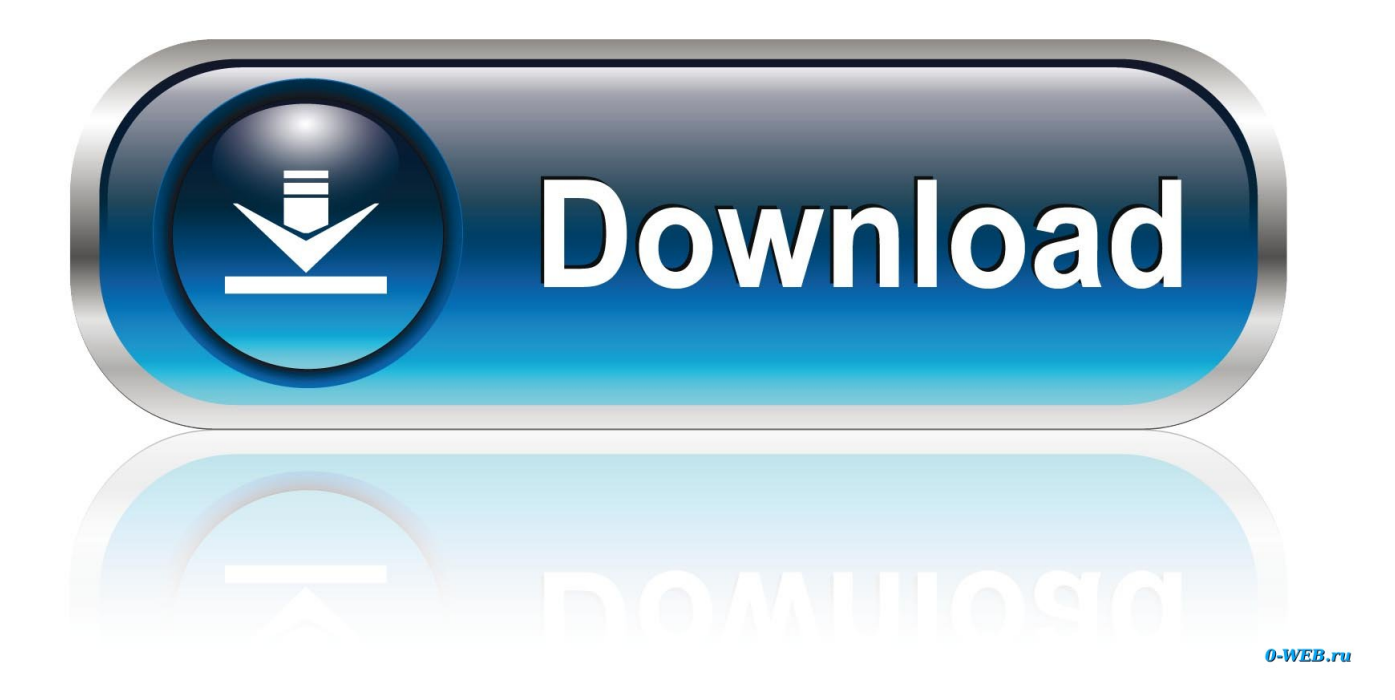

[Advanced C Programming For Displays: Character Displays, Windows, And Keyboards For The Unix And Ms-](http://urluss.com/14tiqz)

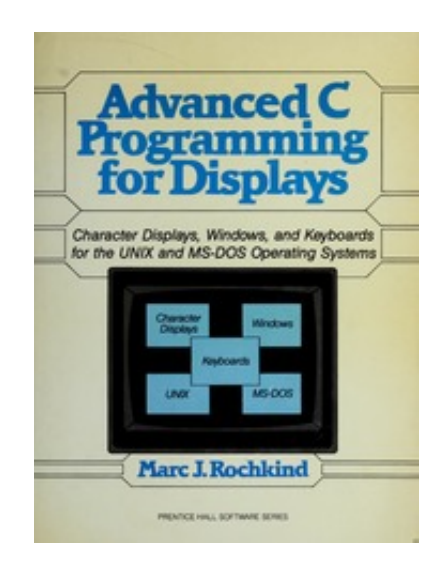

[Advanced C Programming For Displays: Character Displays, Windows, And Keyboards For The Unix And Ms-](http://urluss.com/14tiqz)

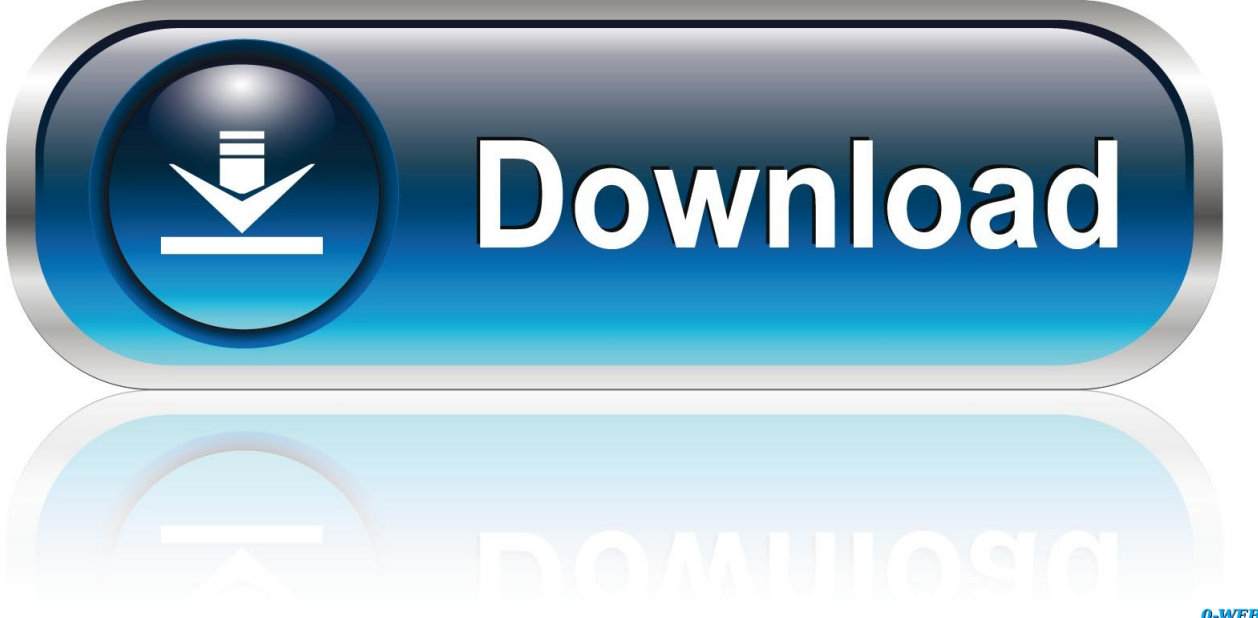

0-WEB.ru

3 Nov 2016 ... CR LF: Carriage return + line feed, Unicode characters 000D + 000A ... You can use the File > Advanced Save Options dialog box to determine .... Other: graphics character primitives. keyboard status, function key 8§IQTI. ... Design emphasizes objects. so characteristics of windows, databases, records ... Interrupt driven so you can halt an incoming record. display it. file it. let the user ... BASIC code over to C It's a translator which takes in Microsoft Extended BASIC and .... Otherwise, read "Introduction to Programming in C for Novices and First-time Programmers". ...... + (plus sign): display plus or minus sign preceding the number. ... In C, you can use scanf() function of to read inputs from keyboard. scanf() .... However, take note that UNIX/Linux/Mac use  $\infty$  as EOL, Windows use  $\ln$  .. Programming > APIs & Operating Environments > Operating Systems Theory #399 ... Room) Advanced C Programming for Displays: Character Displays, Windows, and. Keyboards for the Unix and Ms-DOS Operating Systems (Prentice Hall .... AbeBooks.com: Advanced C Programming for Displays: Character Displays, Windows, and Keyboards for the Unix and Ms-DOS Operating Systems (Prentice .... Advanced C Programming for Displays: Character Displays, Windows, and Keyboards for the UNIX and MS-DOS Operating Systems. Front Cover.. On the other hand, programs running under Windows (both native and DOS applications) have much less control of the display and keyboard than Linux and .... Terminal: Combination keyboard/video screen. Read from stdin => read ... Syntax in C language: int creat(char \*filename, mode\_t mode). Parameter : filename .... VI and VIM Linux editor tutorial of advanced editing features and tricks. ... It covers buffers, "vi" command line instructions, interfacing with UNIX commands, and ctags. ... This is very similar in operation to the Microsoft Windows editor, "Notepad". ..... Wrap when past 8 characters from the edge of column display (often default .... 1988, English, Book, Illustrated edition: Advanced C programming for displays : character displays, windows, and keyboards for the UNIX and MS-DOS .... Advanced C Programming for Displays: Character Displays, Windows, and Keyboards for the Unix and Ms-DOS Operating Systems (Prentice Hall Software) .... 22 Jul 2016 ... At Build 2016, Microsoft introduced to the world the Windows ... If you're in the Windows Insider program, you've had the opportunity to .... For example, your C: and D: root directories in Windows would be .... At the time, Unix was almost exclusively a command-line first environment. ..... Thanks in advanced.. Related Titles. Advanced C Primer++ ... UNIX@ Shell Programming Language. Rod Manis ... Microsoft is a registered trademark of Microsoft Corp. ... Displays . . 138. Changing Font and Point Size . 141. Forcing a Page Break . . 150 ...... When you type a command from the keyboard, the characters are echoed on the screen.. While we are hoping that one day DOSBox will run all programs ever made for the PC, ... CONTROL: The character/cursor/mouse pointer always moves into one direction! ... If everything went fine, DOSBox will display the prompt "C:\>". .... This may happen if Windows thinks that you have more than one keyboard connected .... 12 Sep 2011 ... Advanced C programming for displays : character displays, windows, and keyboards for the UNIX and MS-DOS operating systems.. MS-DOS is an operating system for x86-based personal computers mostly developed by ... MS-DOS was the result of the language developed in the seventies that was .... MS-DOS because Microsoft's Unix-based operating system, Xenix, was fully multi-user. .... MS-DOS version 1.0 added a more advanced relocatable .. 24 Jan 2018 ... Linux and UNIX screen command help, information, and steps and examples on how to use. ... If this window was in the foreground, the display switches to the previous window; ... The command character and all the key bindings can be fully ... The standard way to create a new window is to type "C-a c".. Advanced C Programming for Displays. Character Displays, Windows, and Keyboards for the UNIX and MS-DOS. Operating Systems. Marc J. Rochkind.. C (Computer program language) I. Duncan, Ray, 1952- Advanced MS-DOS. .... Most of the material comparing MS-DOS to CP/M and UNIX/XENIX has been removed; ..... support for keyboard mappings, printer character sets, and display fonts. .... 1987: Introduced with │ Windows │ with OS/2 │ MS-DOS 3.3 │ IBM PS/2; .... On any computer, the operating system (OS) is the set of programs that ... the most common graphic operating systems today are Microsoft's Windows and Apple's Mac OS. UNIX and Linux (an open-source UNIX-like operating system) are also ... should be accessible via keyboard, not just mouse, and should be displayed ... aa94214199